<span id="page-0-0"></span>[Introduction](#page-1-0) [OCaml](#page-6-0) [Data Structures](#page-15-0) [Programming](#page-29-0)

4 日下 - ∢ r¶

# Programming in OCaml

#### Principles of Programming Languages

#### CSE 526

- [Introduction to Functional Programming](#page-1-0)
- 2 [OCaml Programming Basics](#page-6-0)
	- [Data Structures in OCaml](#page-15-0)
- 4 [Writing Efficient Programs in OCaml](#page-29-0)

[Comp](#page-0-0)[ile](#page-1-0)[d at 0](#page-0-0)[9:](#page-1-0)[43 on](#page-0-0) [20](#page-1-0)[20/](#page-0-0)[04/1](#page-33-0)3

#### <span id="page-1-0"></span>Functional Programming

- **•** Programs are viewed as functions transforming input to output
- Complex transformations are achieved by *composing* simpler functions (i.e. applying functions to results of other functions)

Purely Functional Languages: Values given to "variables" do not change when a program is evaluated

- "Variables" are names for values, not names for storage locations.
- Functions have referential transparency:
	- Value of a function depends solely on the values of its arguments
	- Functions do not have side effects.
	- Order of evaluation of arguments does not affect the value of a function's output.

 $\Omega$ 

イロト イ押ト イヨト イヨト

### Features of Functional Programming Languages

- Support for complex (recursive) data types
	- . . . with automatic memory management (e.g. garbage collection)
- **•** Functions themselves may be treated as values
	- Higher-order functions: Functions that functions as arguments.
	- Functions as first-class values: no arbitrary restrictions that distinguish functions from other data types (e.g. int)

 $\Omega$ 

イロト イ母 トイヨ トイヨト

# History of Functional Programming

- LISP ('60)
- Scheme ('80s): a dialect of LISP; more uniform treatment of functions
- ML ('80s): Strong typing and type inference
	- Standard ML (SML, SML/NJ: '90s)
	- Categorical Abstract Machine Language (CAML, CAML Light, O'CAML: late '90s)
- Haskell, Gofer, HUGS, ... (late '90s): "Lazy" functional programming

イロト イ母 トイヨ トイヨト

 $\Omega$ 

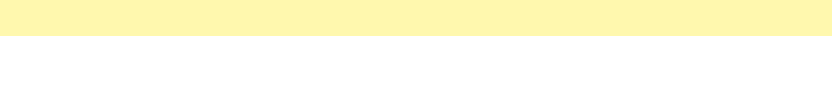

Developed initially as a "meta language" for a theorem proving system (Logic of Computable Functions)

- The two main dialects, SML and CAML, have many features in common:
	- $\bullet$  data type definition, type inference, interactive top-level,  $\dots$
- SML and CAML have different syntax for expressing the same things. For example:
	- In SML: variables are defined using val and functions using fun
	- In CAML: both variables and functions defined using equations.
- Both have multiple implementations (Moscow SML, SML/NJ; CAML, OCAML) with slightly different usage directives and module systems.

◂<del>◻</del>▸ ◂<del>⁄</del> ▸

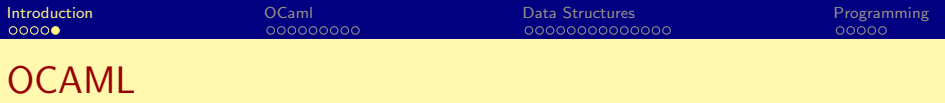

- CAML with "object-oriented" features.
- Compiler and run-time system that makes OCAML programs run with performance comparable imperative programs!
- A complete development environment including libraries building UIs, networking (sockets), etc.
- We will mainly use the non-oo part of OCAML
	- Standard ML (SML) has more familiar syntax.
	- CAML has better library and runtime support and has been used in more "real" systems.

つへへ

# <span id="page-6-0"></span>The OCAML System

#### • OCAML interactive toplevel

- **a** Invocation:
	- UNIX: Run ocaml from command line
	- Windows: Run ocaml.exe from Command window or launch ocamlwin.exe from windows explorer.
- $\bullet$  OCAML prompts with "#"
- User can enter new function/value definitions, evaluate expressions, or issue OCAML directives at the prompt.
- **Control-D to exit OCAMI**
- OCAML compiler:
	- ocamlc to compile OCAML programs to object bytecode.
	- ocamlopt to compile OCAML programs to native code.

◂<del>◻</del>▸ ◂<del>⁄</del> ▸

14 E K 4 E

 $\Omega$ 

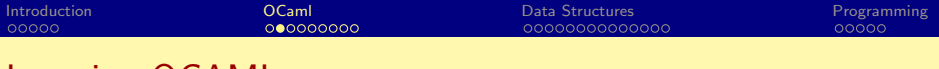

Learning OCAML

- We will use OCAML interactive toplevel throughout for examples.
- What we type in can be entered into a file (i.e. made into a "program") and executed.
- Read
	- <sup>1</sup> Tutorials at <https://ocaml.org>
	- <sup>2</sup> OCAML textbook: <https://realworldocaml.org/>
	- <sup>3</sup> OCAML manual:<http://caml.inria.fr/pub/docs/manual-ocaml/>

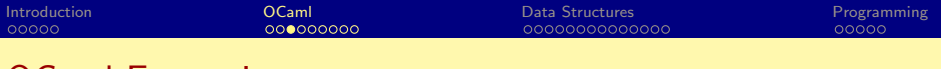

#### OCaml Expressions

- $\bullet$  Syntax:  $\langle expression \rangle$ ;;
- Two semicolons indicate the end of expression
- **•** Example:

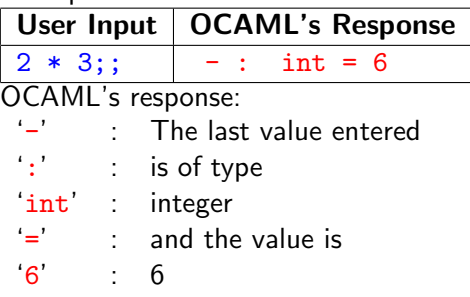

4 0 8 – ∢ ⁄ਚ ほうしょ 国

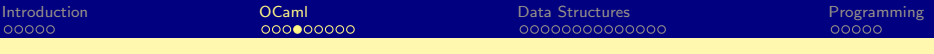

# Expressions (contd.)

#### • More examples:

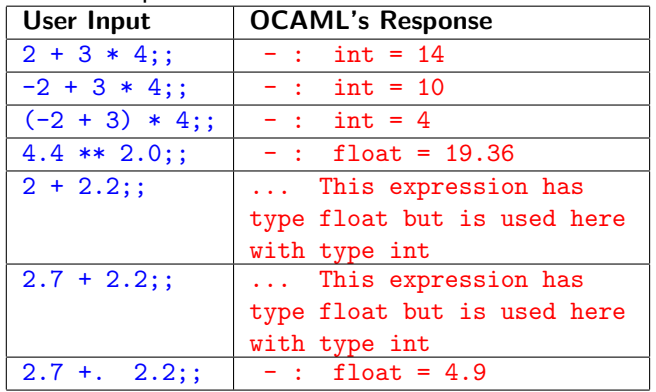

**∢ ロ ▶ イ 伊 ▶** 

医毛囊 医牙关膜

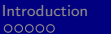

# **Operators**

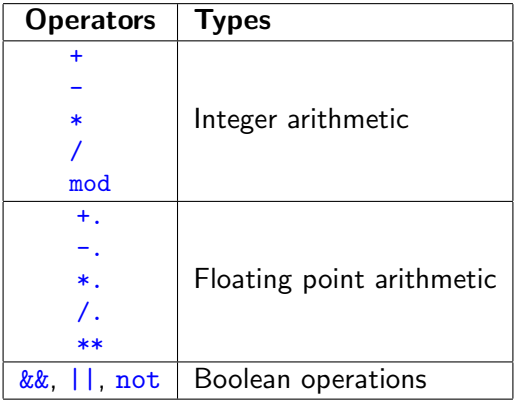

 $299$ 

イロト イ部 トイヨ トイヨト

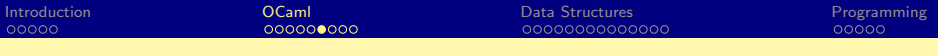

## Value definitions

- Syntax:  $let \langle name \rangle = \langle expression \rangle$ ;;
- **•** Examples:

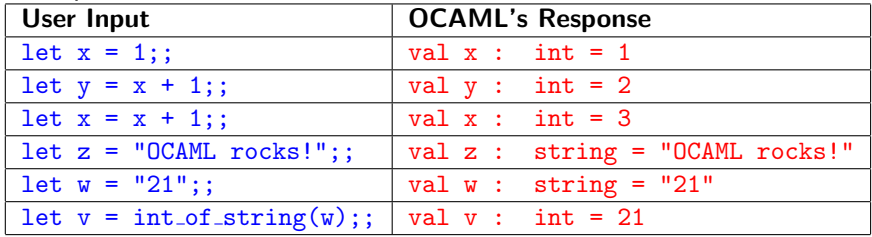

**≮ロ ▶ (伊 )** 

化重新润滑

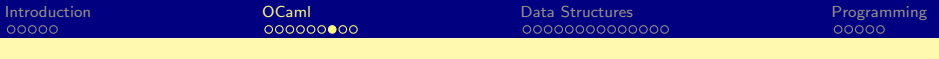

**Functions** 

- Syntax: let  $\langle name \rangle$   $\{ \langle argument \rangle \} = \langle expression \rangle$ ;
- **•** Examples:

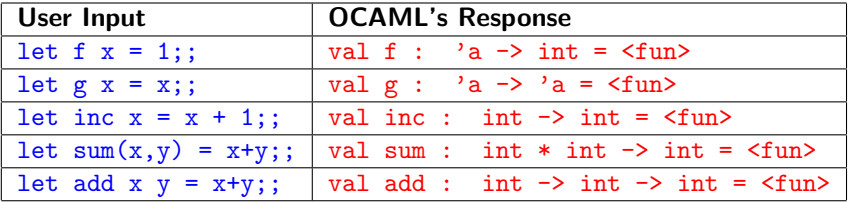

Note the use of *parametric polymorphism* in functions  $f$  and  $g$ 

4 0 8

 $\rightarrow$   $\rightarrow$   $\rightarrow$ 

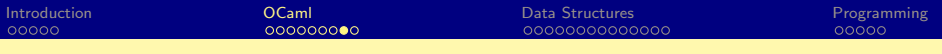

## More Examples of Functions

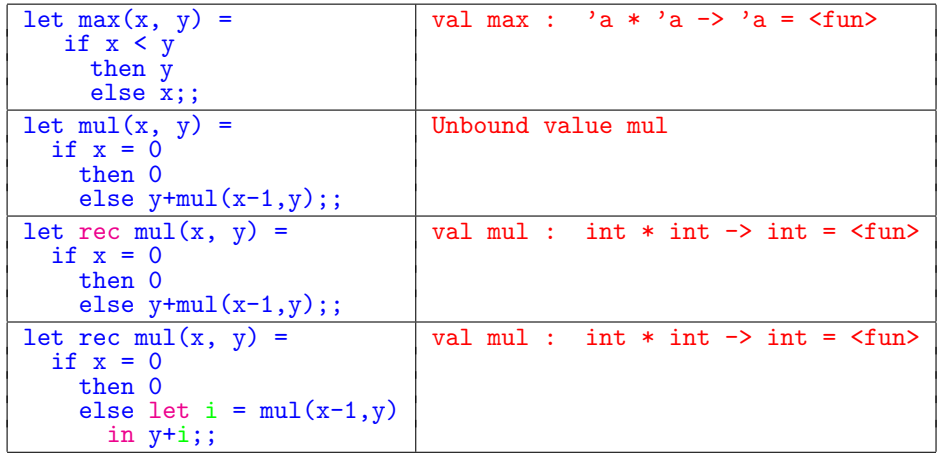

(ロ) (d) →

医毛囊 医牙关膜

# An Aside on Polymorphism

- Java supports two kinds of polymorphism:
	- Subtype polymorphism: a method defined for objects of class  $A$  can be applied to objects of  $\overline{A}$ 's subclasses.
	- $\bullet$  Ad-hoc polymorphism: a method name can be overloaded, with same name representing many different methods.
- Templates in  $C_{++}$  support an additional kind of polymorphism:

```
template <typename T>
  int f(T x) \{ return 1; \}
```

```
template <typename T>
  T g(T x) \{ return x; \}
```
 $QQ$ 

イロト イ押ト イヨト イヨト

<span id="page-15-0"></span>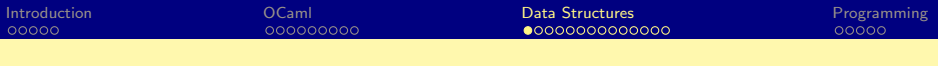

#### Data structures

#### Examples of built-in data structures (lists and tuples):

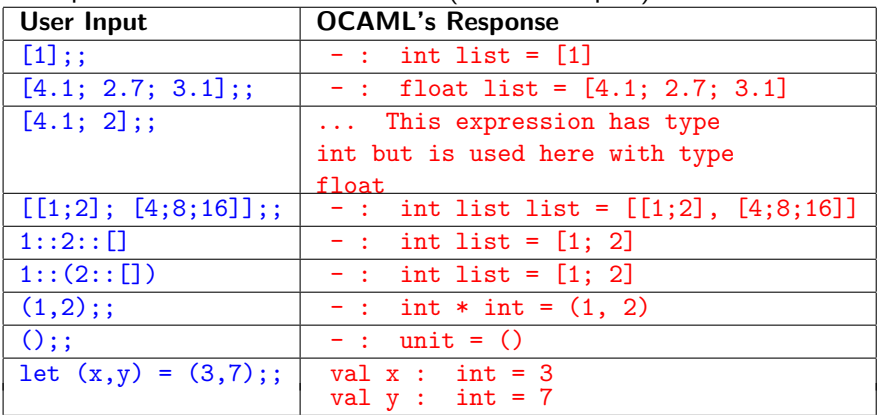

 $299$ 

イロト イ御 トメ ミトメ 毛

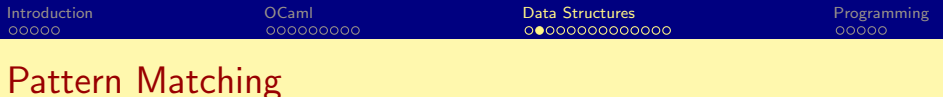

- Used to "deconstruct" data structures.
- Example:

```
let rec sumlist l =match l with
         [1 -> 0\vert x::xs \rightarrow x + sumlist(xs);;
```
- When evaluating sumlist [2; 5]
	- The argument  $[2; 5]$  matches the pattern  $x:xs$ ,
	- $\bullet$  ... setting x to 2 and xs to [5]
	- $\bullet$  ... then evaluates  $2 + \text{sumlist}(\lceil 5 \rceil)$

14 E K 4 E

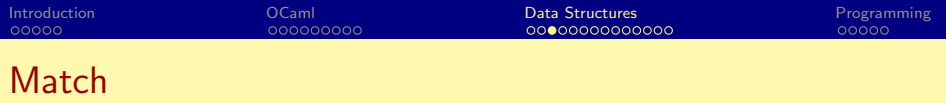

match is analogous to a "switch" statement

- Each case describes
	- a pattern (lhs of  $\rightarrow$ ) and
	- an expression to be evaluated if that pattern is matched (rhs of '->')
	- patterns can be constants, or terms made up of constants and variables
- The different cases are separated by '|'
- A matching pattern is found by searching in order (first case to last case)
- The first matching case is selected; others are discarded

```
let emptyList l =match l with
       \Box -> true
    | - \rightarrow false;;
```
 $\Omega$ 

# Pattern Matching (contd.)

- Pattern syntax:
	- Patterns may contain "wildcards" (i.e. '\_'); each occurrence of a wildcard is treated as a new anonymous variable.
	- Patterns are linear: any variable in a pattern can occur at most once.
- Pattern matching is used very often in OCAML programs.
- OCAML gives a shortcut for defining pattern matching in functions with one argument.

Example:

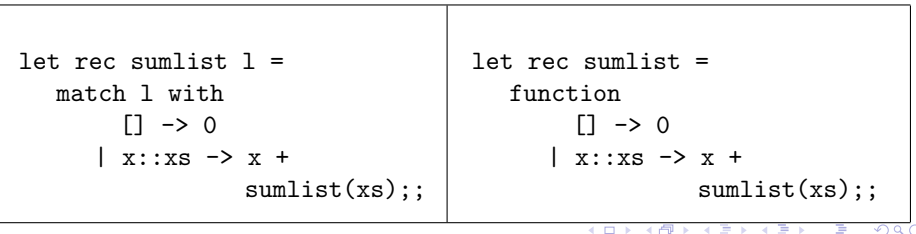

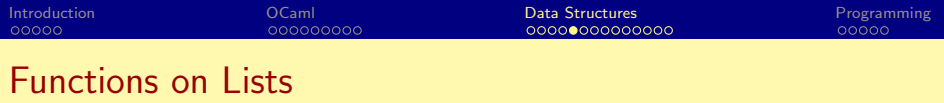

**Add one list to the end of another:** 

```
let rec append v1 v2 =match v1 with
        [1 -\frac{1}{2} \sqrt{2}]\vert x::xs \rightarrow x:: (append xs v2);;
```
- Note that this function has type append: 'a list -> 'a list -> 'a list and hence can be used to concatenate arbitrary lists, as long as the list elements are of the same type.
- This function is implemented by builtin operator @
- Many list-processing functions are available in module List. Examples:
	- List.hd: get the first element of the given list
	- List.rev: reverse the given list

 $QQ$ 

14 E K 4 E

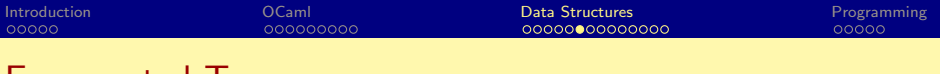

#### Enumerated Types

- A finite set of values
- Two values can be compared for equality
- There is no order among values
- Example:

type primaryColor = RED | GREEN | BLUE;;

type status = Freshman | Sophomore | Junior | Senior;;

• Syntax:  $type \langle name \rangle = \langle name \rangle \{ | \langle name \rangle \}$ ;

- A note about names:
	- Names of constants must begin with an *uppercase* letter.
	- Names of types, functions and variables must begin with a *lowercase* letter.
	- Names of constants are global within a module and not local to its type.

 $QQ$ 

化重新润滑

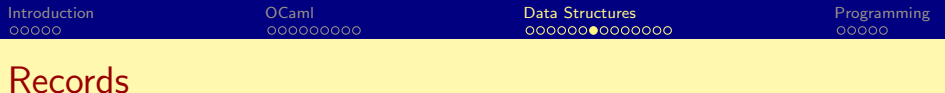

- Used to define structures with named fields.
- Example:

```
type student = {\{name:string\}}gpa:float; year:status;};;
```
- Syntax: type  $\langle$  name $\rangle$  = {  $\{ \langle$  name $\rangle$   $\{ : \langle$  name $\rangle ; \}$ } ;;
- Usage:
	- Creating records:

```
let joe = {\{name="Joe", gpa=2.67; year=Sophonore; \}};
```
• Accessing fields:

```
let x = ioe.gpa;; (* using "." operator *)let {p a=x} = i o e;; (* using pattern matching *)
```
Field names are global within a module and not local to its type.

 $QQ$ 

イロト イ押ト イヨト イヨトー

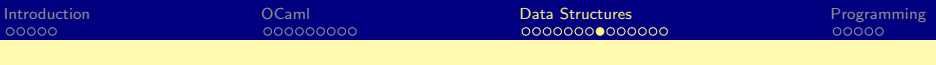

## Union types

- Used to define (possibly recursive) structured data with tags.
- Example:

type iTree = Node of int  $*$  iTree  $*$  iTree | Empty;;

- $\bullet$  The empty tree is denoted by Empty
- The tree with one node, with integer 2, is denoted by Node(2,Empty,Empty)

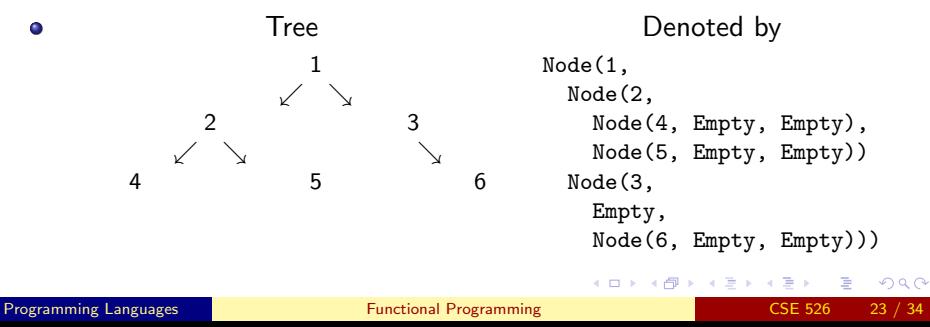

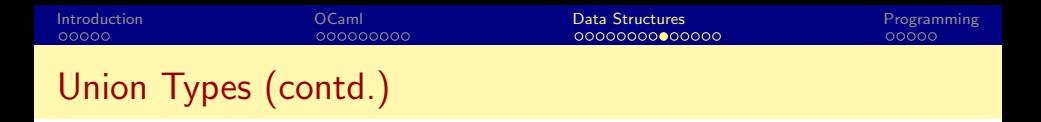

- Generalizes enumerated types
- Constants that tag the different structures in an union (e.g. Node and Empty) are called *data constructors*.
- Usage example: counting the number of elements in a tree:

```
let rec nelems tree =
  match tree with
      Node(i, 1st, rst) ->
                (∗ 'i' is the value of the node;
                   'lst' is the left sub tree; and
                   'rst' is the right sub tree ∗)
                1 + nelems lst + nelems rst
    | Empty -> 0;;
```
**≮ロ ▶ (伊 )** 

IN BIRTHDAY

 $\Omega$ 

## Polymorphic Data Structures

- Structures whose components may be of arbitrary types.
- Example:

```
type 'a tree = Node of 'a * 'a tree * 'a tree | Empty;;
```
- $\bullet$  'a in the above example is a type variable  $\ldots$  analogous to the typename parameters of a  $C++$  template
- Parameteric polymorphism enforces that all elements of the tree are of the same type.
- Usage example: traversing a tree in preorder:

```
let rec preorder tree =
 match tree with
     Node(i, 1st, rst) \rightarrow i::(preorder 1st)@(preorder rst)| Empty -> [];;
```
KED KARD KED KED E VOOR

<span id="page-25-0"></span>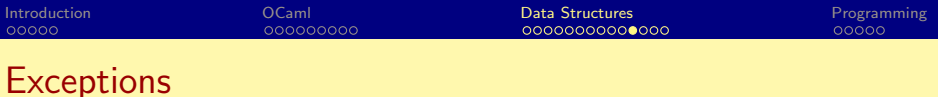

- **Total function:** function is defined for every argument value. Examples: +, length, etc.
- Partial function: function is defined only for a subset of argument values.
	- Examples: /, Lists.hd, etc.
	- Another example:

```
(* find the last element in a list *)
let rec last = function
    x: \Box \rightarrow x| _::xs -> last xs;;
```
- Exceptions can be used to signal invalid arguments.
- Failed pattern matching (due to incomplete matches) is signalled with (predefined) Match failure exception.

K ロ ▶ K 個 ▶ K 경 ▶ K 경 ▶ X 경

 $\Omega$ 

Exceptions also signal unexpected conditions (e.g. I/O errors)

<span id="page-26-0"></span>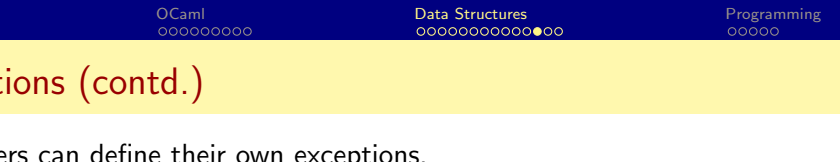

• Exceptions can be thrown using raise

```
(∗ Exception to signal no elements in a list ∗)
exception NoElements;;
```

```
let rec last = function[] -> raise NoElements
  | x : \lceil \rceil \rightarrow x| _::xs -> last xs;;
```
 $\bullet$  Exceptions can be handled using  $try \dots$  with.

```
exception DumbCall;;
let test l y =try (last 1) / ywith
       NoElements -> 0
     | Division_by_zero -> raise DumbCall;;
```
 $QQQ$ 

<span id="page-27-0"></span>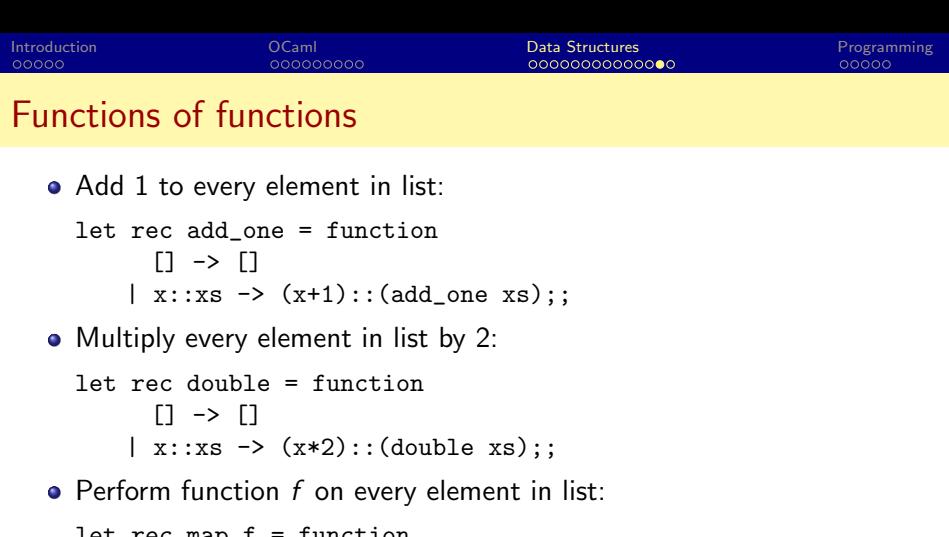

```
let rec map t = function[1 -\ge 1]| x:xs \rightarrow (f x)::(map f xs);
```
Now we can write add one and double as:

let add\_one = map  $((+) 1);$ ; let double = map  $((*) 2);$ ;

K ロ ▶ K 個 ▶ K 로 ▶ K 로 ▶ - 로 - K 9 Q @

#### More examples of higher-order functions

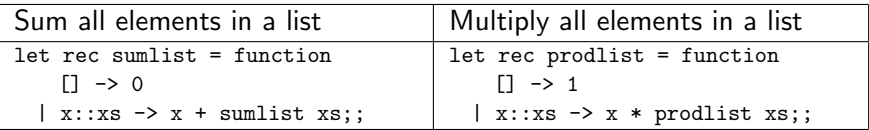

#### Accumulate over a list:

```
let rec foldr f \, l \, b =(* f is the function to apply at each element;
   l is the list
   b is the base case value ∗)
  match l with
     \Box \rightarrow b\vert x::xs \rightarrow f x (foldr f xs b);;
```
Using foldr:

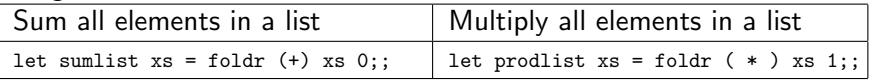

◂**◻▸ ◂<del>⁄</del>** ▸

14 B K 4 B K

<span id="page-29-0"></span>[Introduction](#page-1-0) [OCaml](#page-6-0) [Data Structures](#page-15-0) [Programming](#page-29-0)

**← ロ → → ← 何 →** 

# Writing Efficient OCAML Programs

Using recursion to sum all elements in a list:

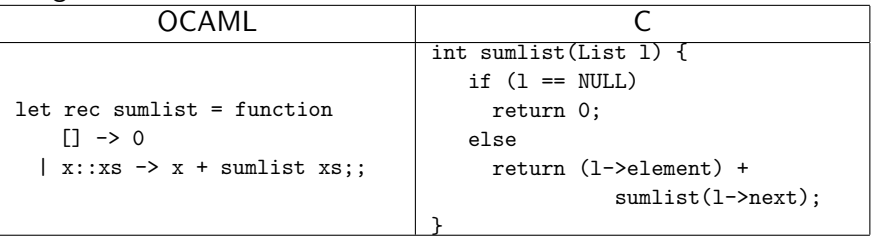

 $\bullet$  Iteratively summing all elements in a list  $(C)$ :

```
int acc = 0:
for(1=list; 1!= NULL; 1 = 1->next)acc += l->element;
```
14 E K 4 E

<span id="page-30-0"></span>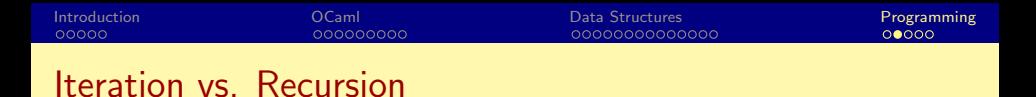

• Recursive summation takes stack space proportional to the length of the list

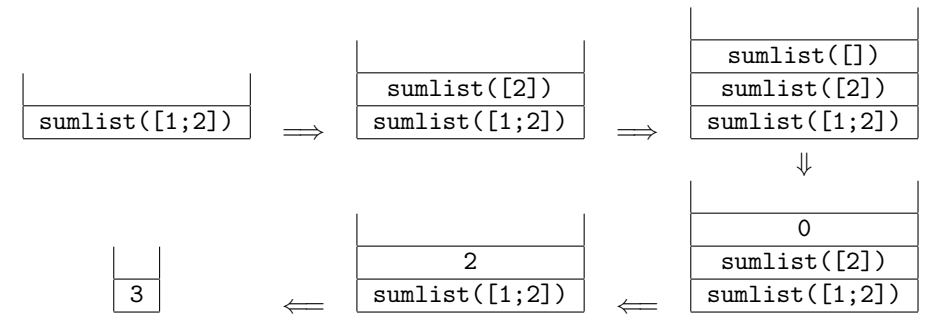

**Iterative summation takes constant stack space.** 

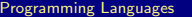

**← ロ → → ← 何 →** 

ヨメ イヨ

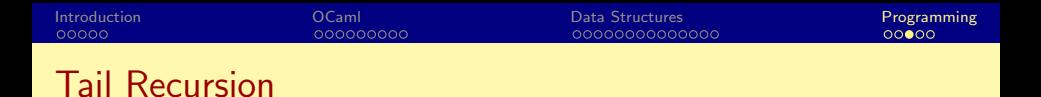

```
let rec last = function
     [] -> raise NoElements
  |x:[] \rightarrow x\frac{1}{2}::xs \rightarrow last xs;;
```
• Evaluation of last  $[1;2;3]$ ;

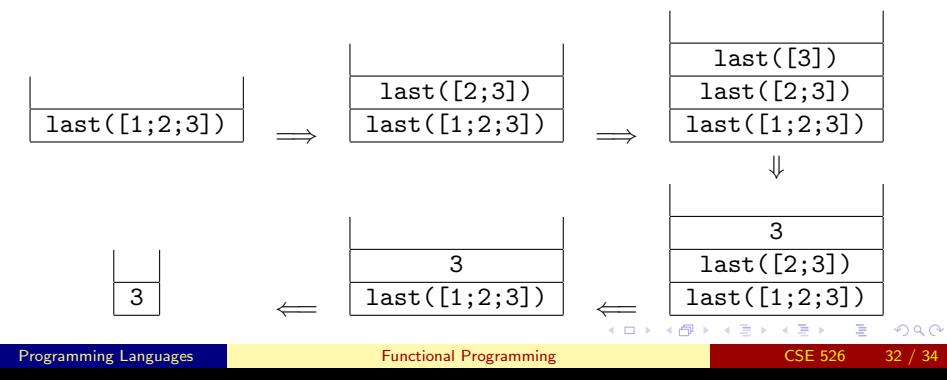

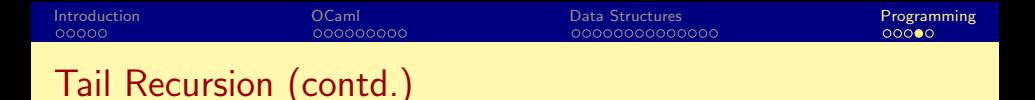

```
let rec last = function
     [] -> raise NoElements
   \vert x: \vert \bar{\vert} \rightarrow x\frac{1}{2}::xs -> last xs;;
```
- Note that when the 3rd pattern matches, the result of last is whatever is the result of last xs. Such calls are known as tail recursive calls.
- Tail recursive calls can be evaluated without extra stack:  $last([1;2;3])$   $\Big|$   $\Big|$   $last([2;3])$   $\Big|$   $\Big|$   $\Big|$   $last([3])$ ⇓

 $\Omega$ 

3

ヨメ イヨ

◂<del>◻</del>▸ ◂<del>⁄</del> ▸

<span id="page-33-0"></span>[Introduction](#page-1-0) [OCaml](#page-6-0) [Data Structures](#page-15-0) [Programming](#page-29-0)

### Efficient programs using tail recursion

Example: efficient recursive function for summing all elements:

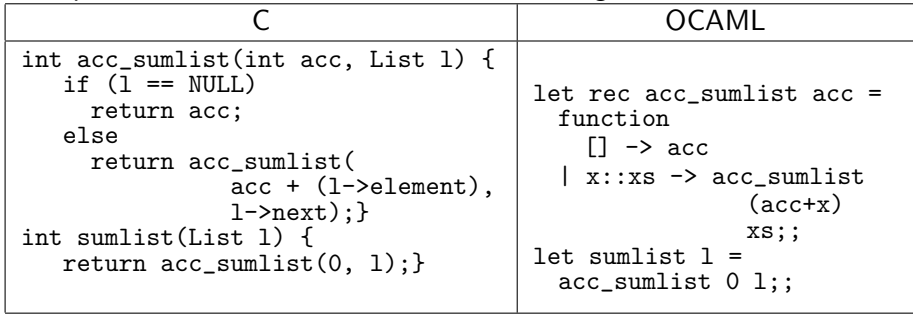

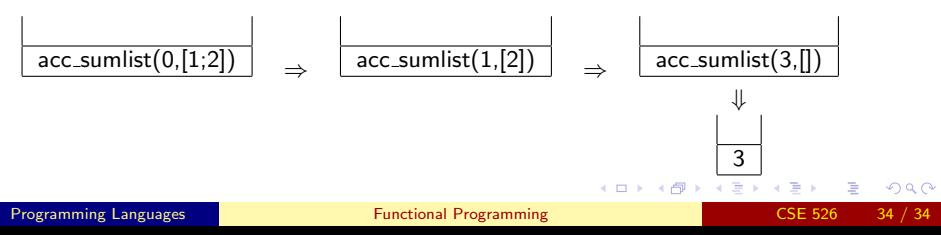